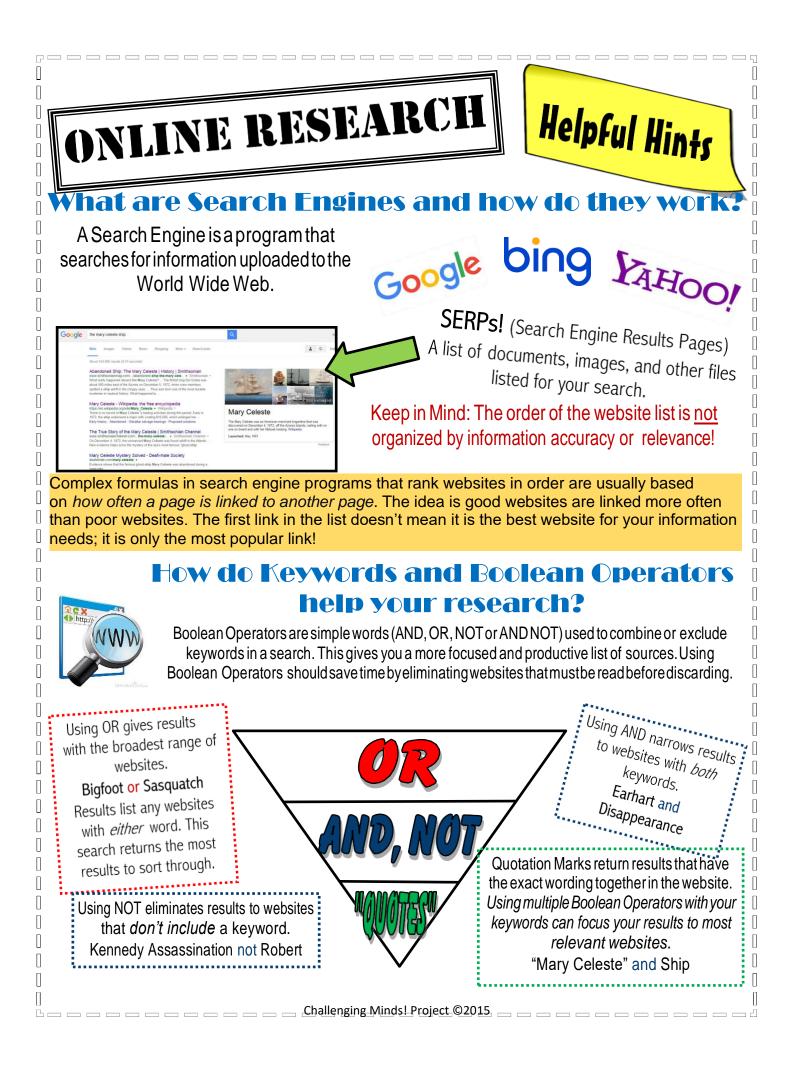

# What Websites and Domains Are Most Trustworthy or Reliable?

KNOW what type of website and what audience it is written for. Check the URL (Uniform Resource Locator) address BEFORE you click:

#### Wikipedia & YouTube

Information is contributed by anyone who wants to post material—expertise is not noted or required.

Organization

Originally intended for nonprofit groups and museums now businesses can use **Commercial** or **Network** Businesses or Personal could be biased towards having users buy products

Government Federal or State agencies Education & Online Encyclopedias University and academic sources

# How Can I Check the Accuracy of Website Information ?

#### WATCH out for a personal page or forum!

Websites like "GeoCities" or "aol.com" belong to individuals, who may or may not, be an expert. You don't want websites where anyone can post information.

### **READ the "About" section!**

Look to see if the website is associated with another place or name that is familiar and trustworthy. Use a search engine to look up the author's name, organization, or business to verify their credentials as an expert.

**SEARCH the Author!** 

### **NOTICE the clutter!**

Be cautious of websites that look cluttered with advertisements, or are trying to sell you something.

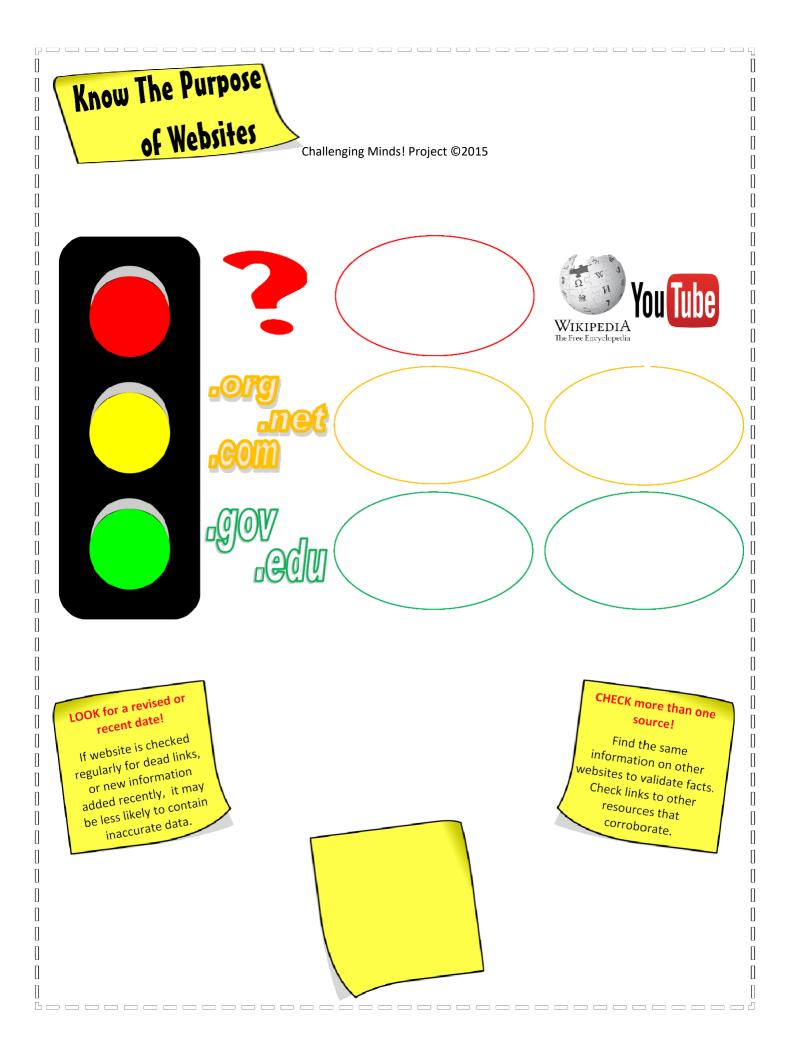